# **criar um site de apostas online**

- 1. criar um site de apostas online
- 2. criar um site de apostas online :sei bet aposta
- 3. criar um site de apostas online :redbet roleta

## **criar um site de apostas online**

#### Resumo:

**criar um site de apostas online : Inscreva-se em mka.arq.br e descubra o tesouro das apostas! Ganhe um bônus especial e inicie sua busca pela fortuna!**  contente:

Ganhe 150% de bônus até R600 para Apostas Esportivas e ainda divirta-se no Cassino Online do primeiro site de apostas online com o selo RA 1000 do Reclame ...

Futebol

Cassino Online

Apostas Ao Vivo

Brasil - Futebol

Melhores Aplicativos para Apostar no Brasil em criar um site de apostas online 2024

Conheça os melhores aplicativos para apostar no Brasil em criar um site de apostas online março de 2024

No mundo descomplicado das apostas online, à medida que aumenta a demanda, nossa equipe de especialistas selecionou os melhores aplicativos de apostas disponíveis para você em criar um site de apostas online 2024 no Brasil. Estamos ansiosos para apresentá-los e compartilhar nossa lista dos 10 melhores aplicativos de apostas. Confira, analise, compare e triunfe com os nossos melhores tesouros.

Os melhores aplicativos para apostar online em criar um site de apostas online 2024 Bet365 App: o melhor aplicativo para apostas em criar um site de apostas online geral. Aplicativo adaptável, variedade em criar um site de apostas online seus eventos esportivos, cassino online e gráficos em criar um site de apostas online tempo real. Oferece excelentes bônus de boasvindas.

1xBet App: o maior variedade de bônus para apostadores. Aplicativo excepcional para Android e iOS, com opções altamente customizáveis para suas necessidades.

Betano App: a melhor interface de usuário. Disponível para iOS e Android, seu design amigável facilita as apuestas, oferecendo bônus de boas-vindas e muito mais.

Superbet App (classificação 4,6 em criar um site de apostas online 56.136 avaliações)é o melhor para palpites e análises do mercado ao redor do mundo. Ferramentas e algoritmos aprimorados. Ideal para torcedores e apreciadores esportivos.

BetMines App – Ideal para palpites de futebol avançados. Equipe destemida com algoritmos sofisticados. Tornando-o seu parceiro de apostas por excelência.

Bet Warriors App: o melhor para concorrer contra o cassino. O poder de criar suas melhores aposta e ganhar presentes.

Parimatch App: Comercializações criatividas e excelentes probabilidades ao longo do ano.

Melbet App: criar um site de apostas online oferta vai desde esportes até resultados de política. Oferece mercados de áreas especificas por todo o mundo.

Tipbet App: se destacadas com segurança e criptografia de ponta, ideia para profissionais. Dafabet App – seu parceiro de confiança em criar um site de apostas online apostas esportivas ao vivo.

Os melhores sites de apostas para utilização com aplicativos: para janeiro de 2024 Direto "play"

Aplicativos de IOS Aplicativos para andróides Classificações

- 1
- 2

3

Nome Oficial

Aparecendo em criar um site de apostas online breve Aparecendo em criar um site de apostas online breve Aparecendo em criar um site de apostas online breve Informação Sobre Empresa

Nossos melhores sites de apostas para utilização com aplicativos, para janeiro de 2024 estão provisoriamente indisponíveis. Por favor aguarde e visite novamente em criar um site de apostas online breve. Em breve formataremos nossos dados para um rápido acesso, visualizações ricas e diretamente conectadas. Aguarde um pouco mais e divirta-se usando nossas funcionalidades.

Qual é o melhor jogo de apostas para ganhar dinheiro no Brasil em criar um site de apostas online 2024?

Single Deck Blackjack com um RTP de 99,69% – Bonus à R\$ 500;

Lightning Roulette possui um RTP de 97.30% – Bonus à R\$ 5.000;

Baccarat Live, com um RTP de 98,94% – Bonus à R\$ 500.

## **criar um site de apostas online :sei bet aposta**

## **criar um site de apostas online**

As apostas esportivas estão cada vez mais populares no Brasil, especialmente as apostas no futebol. Com a grande variedade de opções disponíveis, pode ser difícil escolher a melhor casa de apostas. Para ajudar, nós selecionamos as melhores casas de apostas de acordo com os usuários e especialistas.

#### **criar um site de apostas online**

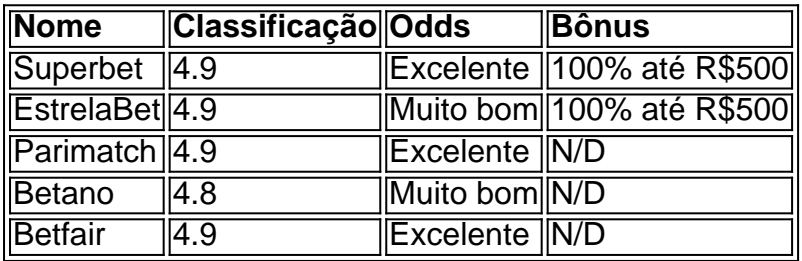

#### **Por que Essas Casas de Apostas São as Melhores?**

As casas de apostas listadas foram avaliadas com base em criar um site de apostas online diversos fatores, incluindo:

- Facilidade de Navegação
- Bônus de Boas-vindas
- Odds
- Mercados Disponíveis
- Segurança e Confiança

Além disso, as opiniões dos usuários e especialistas também foram levadas em criar um site de apostas online consideração.

#### **Guia para Apostas no Futebol**

Se é iniciante no mundo das apostas no futebol, aqui estão algumas dicas úteis:

- 1. Estude as Equipas e Jogadores
- 2. Entenda os Mercados Disponíveis
- 3. Gerencie Seu Orçamento
- 4. Não Aposte Somente pela Coração
- 5. Escolha a Melhor Casa de Apostas

Com esses conselhos em criar um site de apostas online mente, as suas apostas no futebol poderão ser bem-sucedidas!

ravés de um dos dois clubes definidos para competir na final da UEFA Champions League 2024 podem ainda poder comprar o seu lugar através do site de revenda secundário, como o StubHub. Bilhetes finais da Liga dos Campeões da Uefa: Como comprar, preços e muito is... goal : notícias.

para a próxima rodada.... 2 Apostas em criar um site de apostas online grupo A aposta em

# **criar um site de apostas online :redbet roleta**

A propriedade do falecido Tupac Shakur enviou uma carta de cessar e desistir a Drake, após o lançamento da faixa 9 que BR um versão AI para criticar Kendrick Lamar.

Como visto pela Billboard, a carta instrui Drake para remover o faixa 9 Taylor Made Freestyle dentro de 24 horas ou enfrentar ação legal.

"A propriedade está profundamente consternada e desapontado com o seu 9 uso não autorizado da voz de Tupac, a personalidade", escreve Howard King advogado. "Não só é um registro flagrante violação 9 dos direitos legais... do imóvel s; também são uma ofensa evidente ao legado dum grande artista hip-hop que nunca foi 9 aprovado para este emprego."

King acrescentou: "O uso não autorizado e igualmente desanimador da voz de Tupac contra Kendrick Lamar, um 9 bom amigo do patrimônio que deu nada além criar um site de apostas online respeito a tupac (a família) com seu legado público ou privado", 9 agrava o insulto. A faixa faz parte de uma briga criar um site de apostas online curso entre Drake e Lamar, após o lançamento do Like 9 That by Future and Metro Boomin. No qual rapper convidado disse que ele era um artista superior a Drake & 9 J Cole;Drake brincou com insultos contra Lamar (e outros) numa pista dis'S Push Up'Next 'Push up'.

Um simulacro convincente da voz 9 de Shakur repreende Lamar por não gravar uma réplica ao Push Ups, e acusa-o do acovardo com Taylor Swift criar um site de apostas online 9 deixar escapar um faixa junto à liberação deste novo álbum. Drake também BR o Snoop Dogg para fazer cinebiografia semelhante 9 antes que ele entregue seu próprio verso na própria criar um site de apostas online boca!

O abraço da tecnologia de Drake vem um ano depois 9 que uma semelhança AI com criar um site de apostas online voz, ao lado do Weeknd foi usada criar um site de apostas online outra faixa popular chamada Heart on 9 My Sleeve pelo produtor Ghostwriter977. A Universal Music Group teve a trilha removida dos serviços streaming e disse: "As faixas 9 IA demonstram por quê as plataformas têm responsabilidade legal fundamental para impedir o uso desses Serviços das formas mais prejudiciais 9 aos artistas".

A IA também foi usada para um meme criar um site de apostas online que a voz de Drake era utilizada como imitação do 9 rapper Ice Spice, com o mesmo escrevendo nas redes sociais: "Esta é uma gota".

medida que a sofisticação da tecnologia de 9 IA aumenta rapidamente, permitindo aos usuários

criar facilmente simulações precisas dos artistas. alguns políticos estão trabalhando para proteger os direitos 9 do artista

Em março, o estado do Tennessee aprovou a Lei de Garantir Likeness Voz e Segurança da Imagem (Elvis) 9 que proíbem uso AI para replicar um artista sem seu consentimento. A estrela rural Luke Bryan estava entre os apoiadores 9 dessa legislação dizendo: "Coisas vêm no meu telefone E eu não posso dizer isso é comigo É uma coisa real 9 agora - espero isto vai coibi-lo...

Author: mka.arq.br Subject: criar um site de apostas online Keywords: criar um site de apostas online Update: 2024/8/4 16:34:27